## Мастер-класс: Делаем теги и Разукрашиваем фигурки

Вам понадобится 14 листов кардстока. Начертите шаблоны тегов и. Другие 6 тегов можете сделать после занятия. Вы научитесь, как состарить любые теги по Вашему желанию, а также как комбинировать цвета для создания разнообразных эффектов. Вам понадобится лист бумаги с «фразами», Вы можете выбрать любую из них, которая Вам нравится, либо сделать работу по образцу; дырокол для проделывания круглых отверстий в Ваших тегах. Используйте ленту для украшения верха каждого тега. *Совет:* Для сворачивания Вашей ленты, окуните ее в воду, выжмите лишнюю жидкость и оставьте сохнуть. Для отделки под старину и сворачивания Вашей ленты опустите ее в чай или кофе. Выжмите лишнюю жидкость и оставьте сохнуть.

**Тег «It's a boy!»** - Первое покрытие тега состоит из бумаги с черно-белыми цветами. Все другие слои должны быть вырезаны, собраны и сложены перед склеиванием, чтобы Вам понравилось расположение элементов. Далее вырежьте прототип фотографии маленького мальчика с помощью круглого дырокола (диаметр 3,8 см). Вырежьте кусочек синей бумаги высотой 3,8 см, кусочек бумаги с изображением рукописного шрифта высотой 3,8 см и кусочек розовой бумаги 5 см высотой. Вырежьте другие изображения прототипов как показано на рисунке. Когда Вам понравится расположение элементов, проклейте все сложенные слои. Добавьте глиттер к Вашему центральному изображению. Вырежьте и наклейте «фразу» как в образце. Добавьте жидкий клей вокруг Вашей «фразы» на розовую бумагу. Поместите слюду на клей и стряхните лишнее.

**Тег с тремя детьми** – Покройте Ваш тег бумагой с тиснением. Добавьте в центр кусочек бумаги с черными цветами размером 9,5\*6,35 см, как в образце. Добавьте немного бумаги с рукописным текстом размером 2,5 см в высоту и 5 см в ширину внизу бумаги с черными цветами. Добавьте клей вокруг границ бумаги с рукописным текстом и украсьте глиттером. Добавьте прототип фотографии к Вашему неразрезанному кардстоку и сделайте флип открытие (вырежьте кардсток той же высоты как Ваше изображение, а ширина кардстока должна быть равна двойной ширине изображения). Убедитесь, что Вы клеите изображение на правильную сторону, чтобы оно было спереди при открытии, добавьте Вашу «фразу» и фигурку замочной скважины как показано на фотографии.

**Тег «Love and Hugs to You»** - Покройте Ваш тег бумагой с тиснением. Вырежьте кусочек размером 2,5 см сверху Вашей бумаги PA403, захватывая надпись "Samuel Bowen". Покройте низ и верх полоски глиттером. Добавьте «фразу» и прототип фотографии к Вашему неразрезанному кардстоку и сделайте флип открытие (вырежьте кардсток той же высоты как Ваше изображение, а ширина кардстока должна быть равна двойной ширине изображения). Убедитесь, что Вы клеите изображение на правильную сторону, чтобы оно было спереди при открытии.

**Тег "Thinking of You"** – Покройте Ваш тег эфемерной стороной Вашей бумаги "Bits of Paper". Добавьте кусочек розовой бумаги высотой 2,5 см как показано. Добавьте Вашу бумагу с тиснением высотой 5 см внизу, отрежьте ее декоративными ножницами как изображено на фото. Добавьте прототип фотографии и покройте слюдой. Добавьте жидкий клей снизу вокруг «фразы» на бумаге с тиснением. Поместите слюду на клей и стряхните лишнее.

**Тег "You did It"** – Покройте Ваш тег бумагой с рукописным текстом. Добавьте прототип изображения и «фразу» как в образце.

**Тег "Sending you good thoughts" -** Покройте Ваш тег бумагой с рукописным текстом. Покройте низ тега синей бумагой "Strictly Business" высотой 5 см. Добавьте выбранную «фразу». Приклейте изображение и маленький уголок из CX705 как изображено на фото.

**Тег "So Happy for you" -** Покройте Ваш тег бумагой с рукописным текстом. Добавьте маленький кусочек бумаги с тиснением с неровными краями вдоль левой границы тега. Добавьте прототип изображения, «фразу» и большой уголок из CX705 как на фото.

**Тег "Happy Anniversary" –** Покройте Ваш тег бумагой "Lost in the Garden" стороной с черно-белыми цветами. Покройте низ тега синей бумагой "Strictly Business", отрежьте кусочек высотой 6,35 см с неровным краем. Добавьте изображение цветка слева под синей бумагой. Приклейте изображение, «фразу» и замочную скважину как в образце.

**Тег с детьми –** Покройте Ваш тег бумагой "Lost in the Garden" стороной с черно-белыми цветами. Добавьте кусочек "Bits of paper" размером 8,25\*6,35 см эфемерной стороной с левой стороны тега. Отрежьте полоску бумаги "Strictly Business" шириной 3,8 см и высотой 12,7 см. Убедитесь, что Вы обрезали углы так, чтобы полоса подходила под форму тега. Добавьте полосу под наклоном как на фото. Добавьте изображения с мальчиком и девочками с корзинками. Добавьте замочную скважину, как на фото.

**Тег "Congratulations"** - Покройте Ваш тег бумагой с тиснением. Добавьте кусочек бумаги "Bits of paper" 2,5 см эфемерной стороной на высоте 3,8 см от низа тега. Добавьте изображение к Вашему неразрезанному кардстоку и сделайте флип открытие (вырежьте кардсток той же высоты как Ваше изображение, а ширина кардстока должна быть равна двойной ширине изображения). Убедитесь, что Вы клеите изображение на правильную сторону, чтобы оно было спереди при открытии. Добавьте «фразу» внизу тега как на фото.

**Тег "Happy Birthday"** – Покройте Ваш тег эфемерной стороной бумаги "Bits of Paper". Добавьте кусочек розовой бумаги высотой 3,17 см на высоте 1,9 см от низа тега. Поместите прототип изображения, «фразу» и маленький уголок, как на картинке.

**Тег "This is a rabbit"** - Покройте тег эфемерной стороной бумаги "Bits of Paper". Используйте именно ту область, где написано "signature of parent or guardian". Добавьте прототипы изображений как на фото.

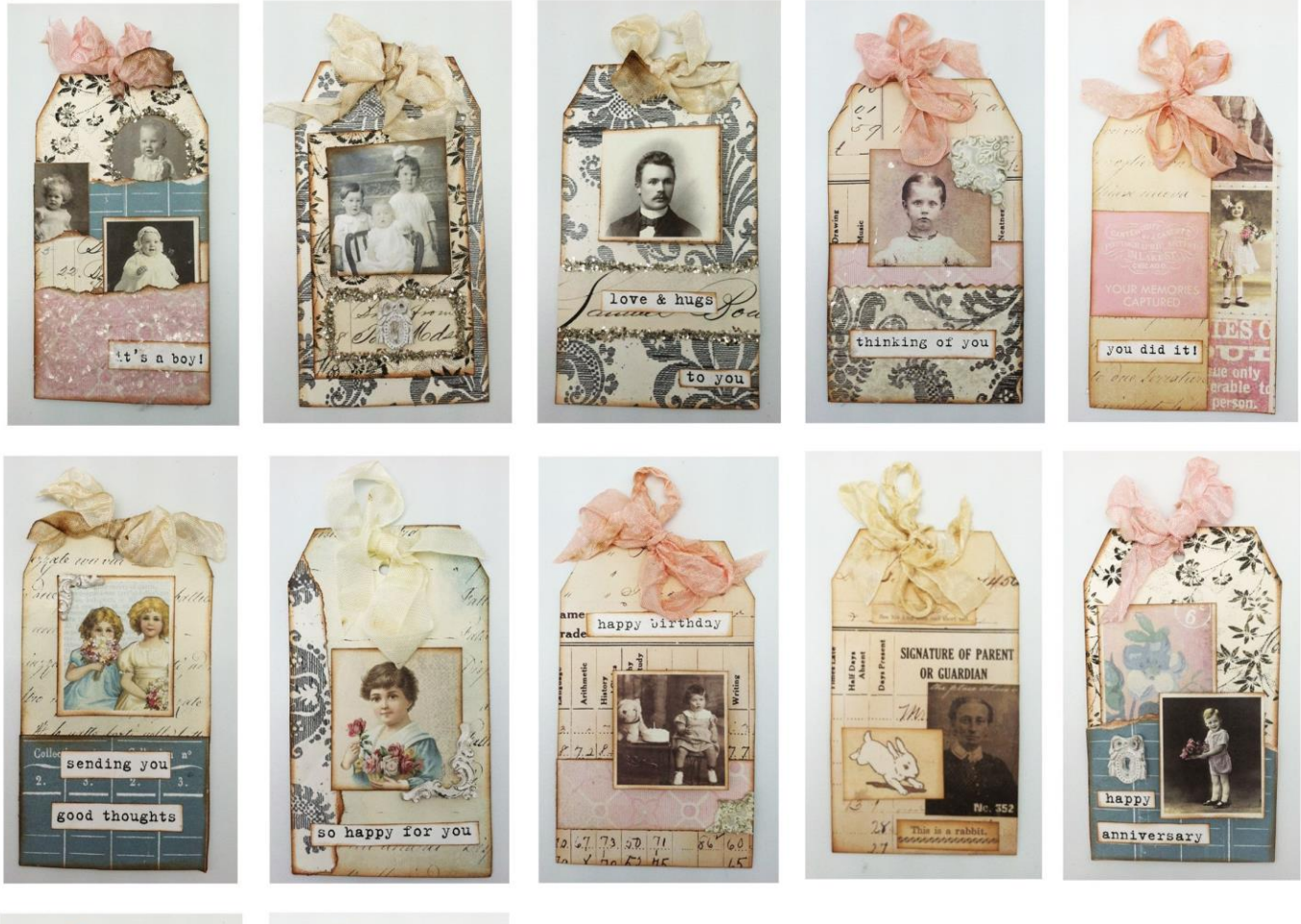

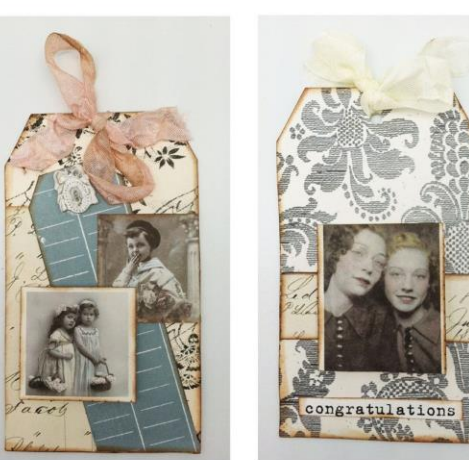

## **Разукрашиваем фигурки**

Вы можете использовать различные материалы для нанесения цвета, например акриловые и латексные краски, гелевые ручки, краски-спреи, спиртовые чернила и многое другое. Единственное, что может Вас сдержать это ваше воображение.

Спиртовые чернильные маркеры – самый простой способ добавить цвет там, где Вы желаете. Для более мягкого вида Вы можете использовать ручку для удаления краски. Она называется ручкой для купажирования, но она больше похожа на ластик, так как она стирает цвет. Главное помнить, что когда Вы счищаете цвет на бумаге для скрапбукинга, это не изменение цвета, а его стирание. Для шелковистого эффекта покрасьте фигурку простой краской. Для уникального вида Вашей работы добавьте чернила с помощью кисти или пальца сверху фигурки.